## SAP ABAP table DEMO\_TREENODE {Structure for Tree Nodes}

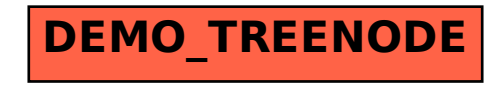